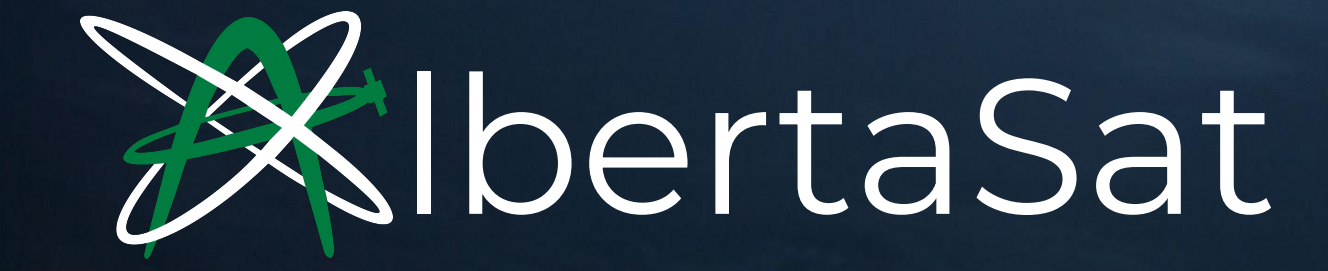

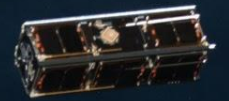

Image Courtesy of NASA & Nanoracks

### We are a student group who builds satellites

#### **Ex-Alta 1**

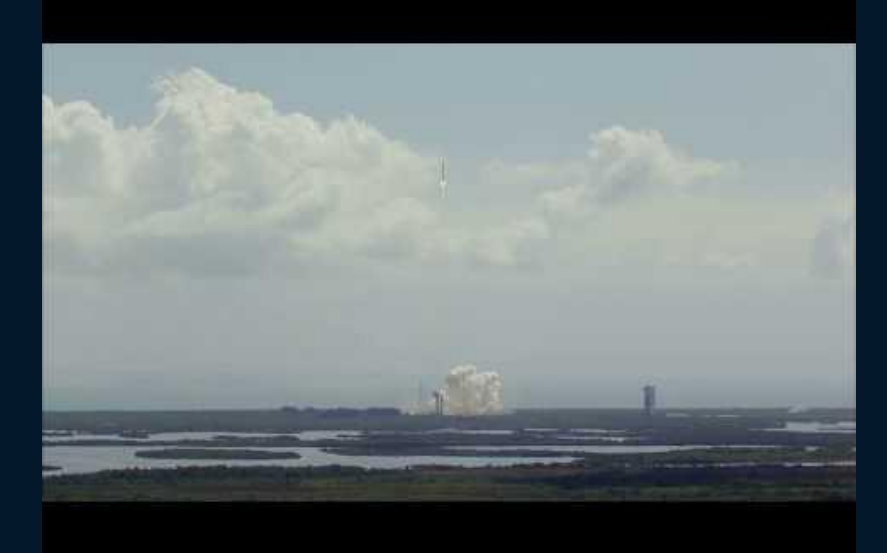

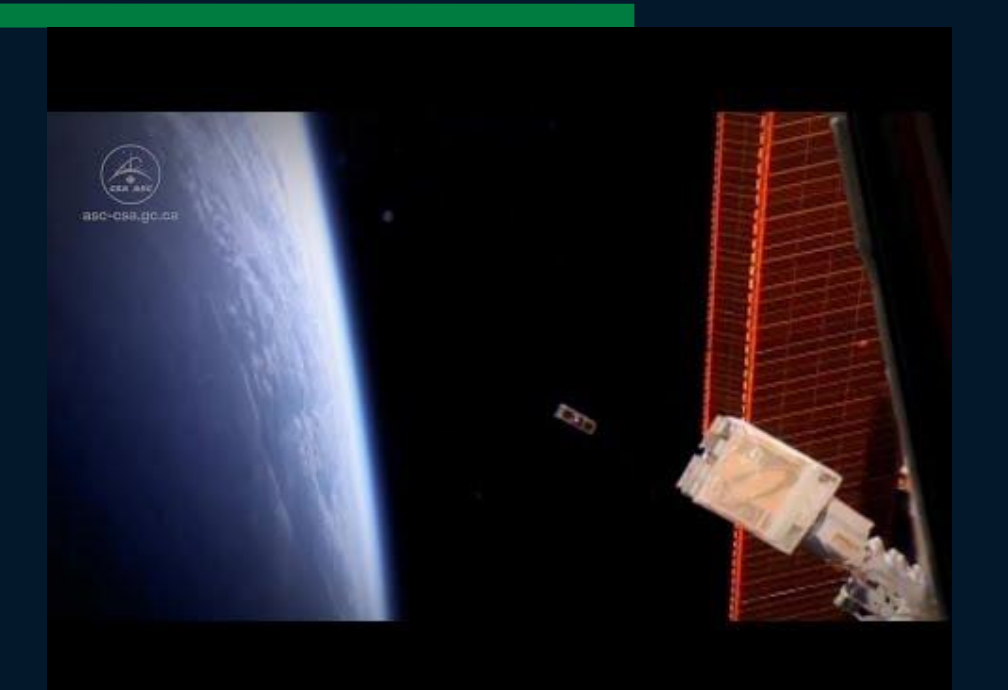

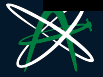

## Ex-Alta 1: the space weather satellite

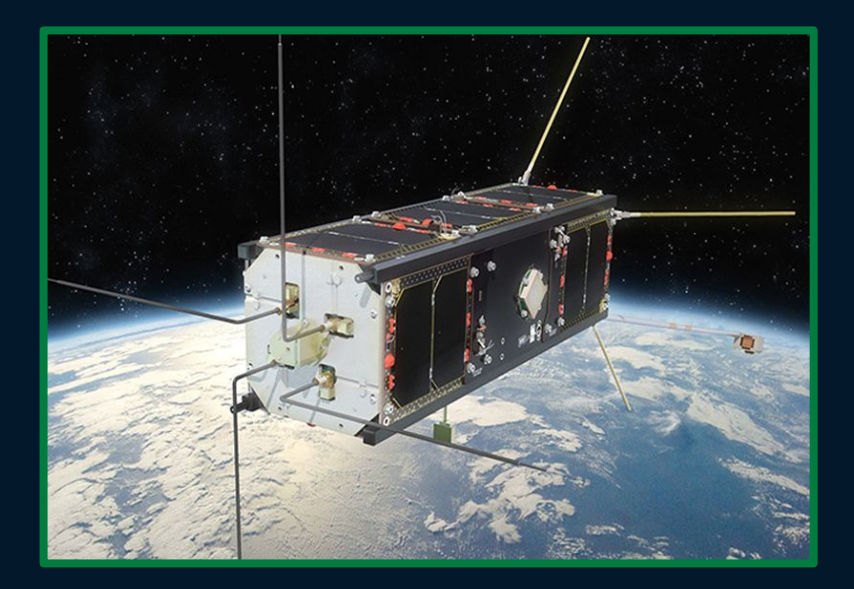

The scientific purpose of Ex-Alta 1 was to monitor space weather.

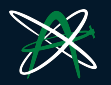

## Ex-Alta 2: the wildfire camera

The scientific purpose of Ex-Alta 2 is to track and assess wildfires, and to predict the behaviour of future wildfires.

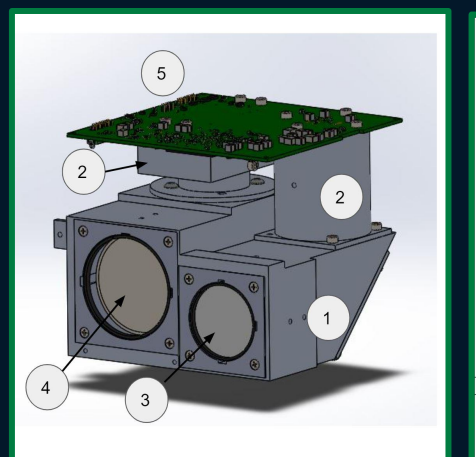

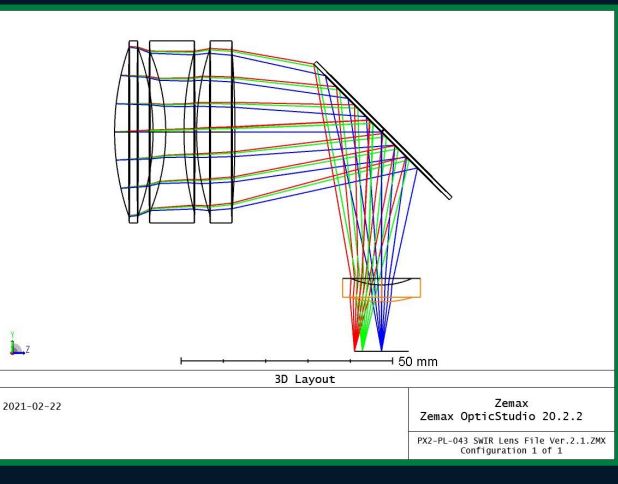

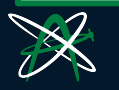

# Why learn 3D Modelling?

#### 3D Modelling helps us turn an idea into a reality.

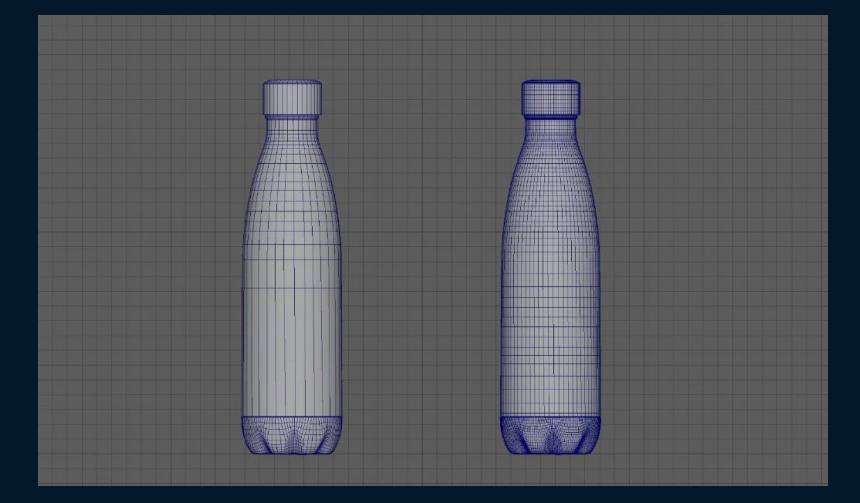

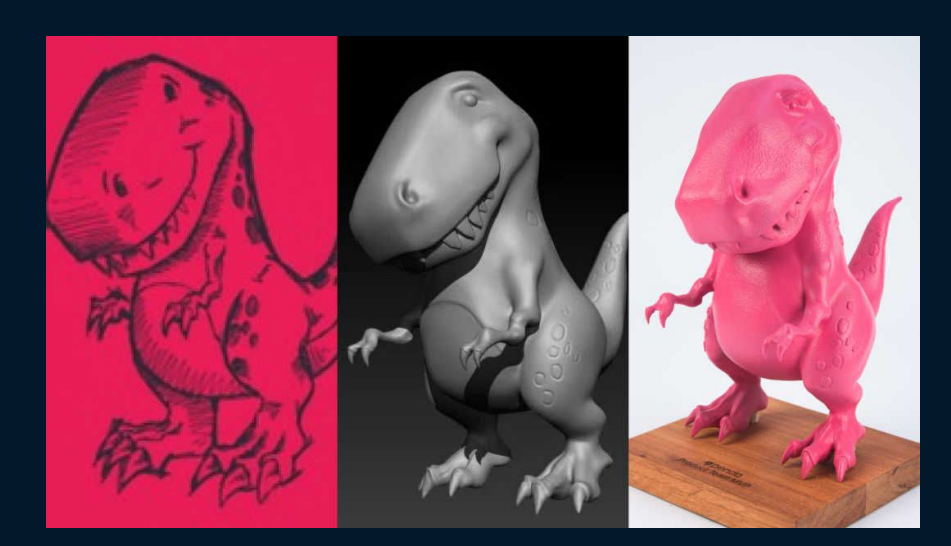

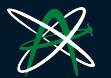

## Creation in iterations

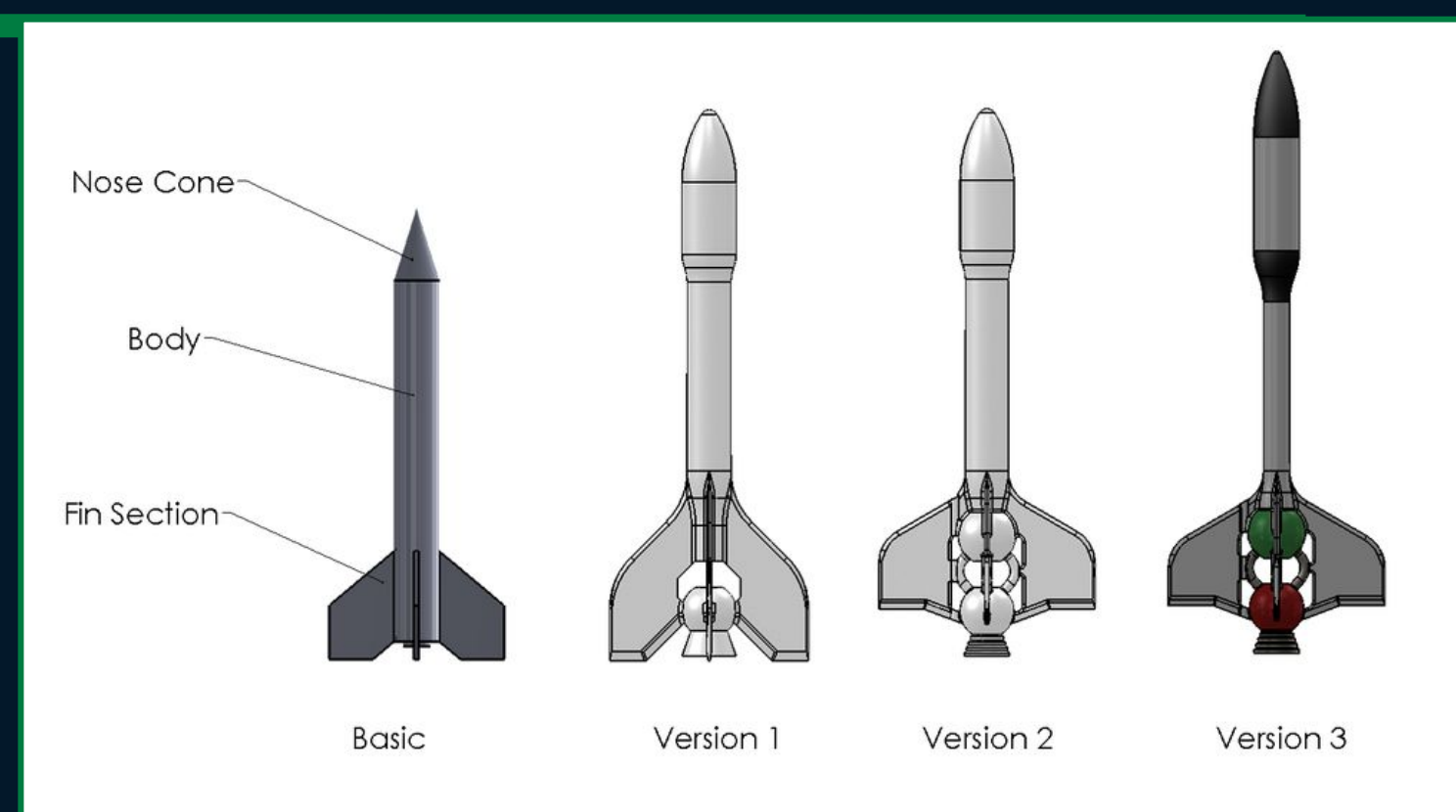

![](_page_5_Picture_2.jpeg)

# 3D modelling with AlbertaSat

![](_page_6_Picture_1.jpeg)

![](_page_7_Picture_0.jpeg)

![](_page_7_Picture_1.jpeg)

![](_page_7_Picture_2.jpeg)

# 3D modelling using TinkerCAD

#### Go to: **<https://www.tinkercad.com/login>**

![](_page_8_Picture_10.jpeg)

![](_page_8_Picture_3.jpeg)

#### Create your account

#### Create a **personal account** and sign in with Google if you can

#### **Start Tinkering**

How will you use Tinkercad?

In school?

**Educators start here** 

Students, join a Class

On your own

Create a personal account

Already have an account?

**Sign In** 

![](_page_9_Picture_11.jpeg)

# Your screen should look like this

![](_page_10_Picture_1.jpeg)

![](_page_11_Picture_0.jpeg)

# BASIC FEATURES

![](_page_11_Picture_2.jpeg)

Image Courtesy of NASA & Nanoracks

#### Make a cylinder

![](_page_12_Figure_1.jpeg)

![](_page_13_Figure_0.jpeg)

![](_page_13_Picture_1.jpeg)

#### Move blue plane to the top of the cylinder

Select the top of the cylinder as your new work plane

#### Put the nose cone on

![](_page_14_Figure_1.jpeg)

![](_page_14_Picture_2.jpeg)

![](_page_14_Picture_3.jpeg)

Combine the 2 shapes together by grouping

(if you don't want the parts to move)

![](_page_15_Picture_2.jpeg)

![](_page_16_Figure_0.jpeg)

#### Keep combining shapes

![](_page_17_Picture_1.jpeg)

![](_page_17_Picture_2.jpeg)

#### Be creative!

![](_page_18_Picture_1.jpeg)

![](_page_18_Figure_2.jpeg)

![](_page_19_Picture_0.jpeg)

Norkhim

Be creative!